` Complete Reminder Facility Guide

# મિરેકલ 9.0 **રિમાઇન્ડિ ફે રિરિટી**

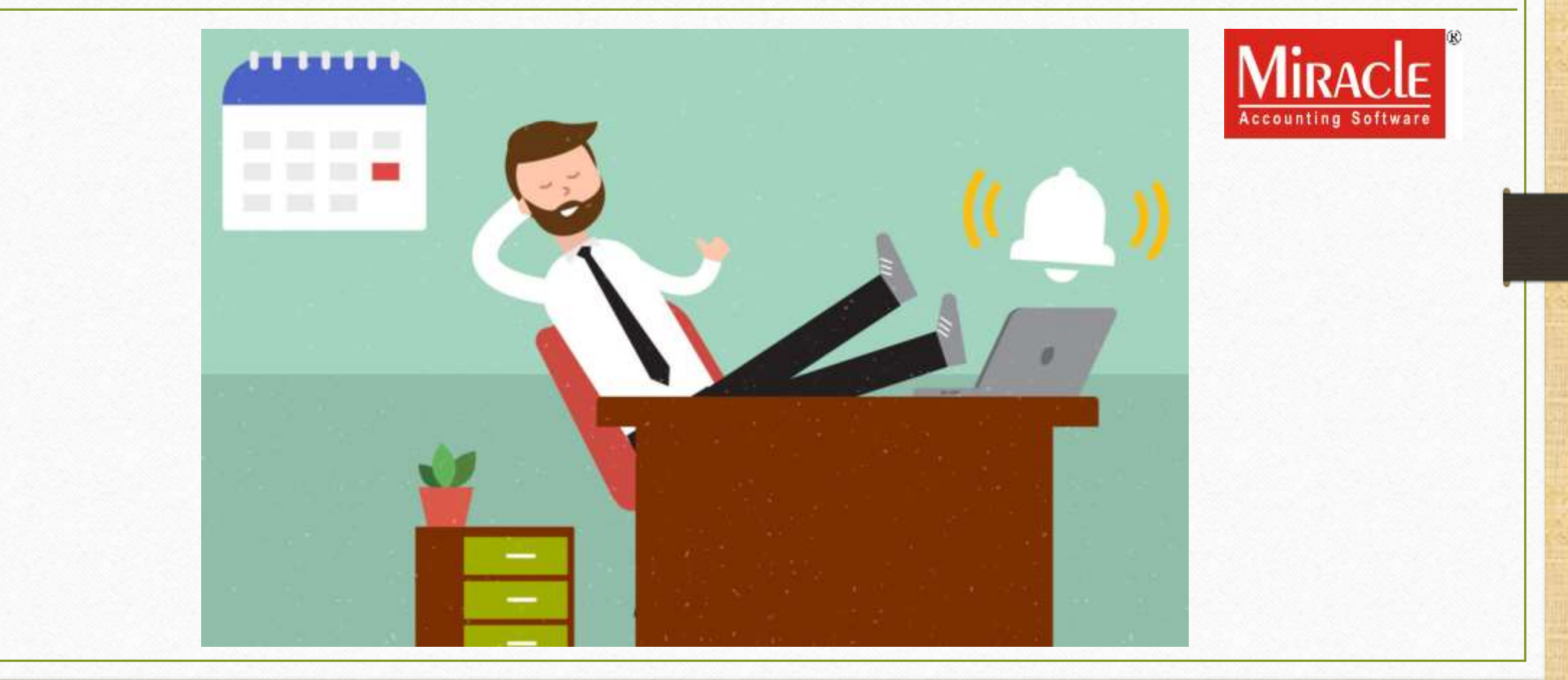

**Only for internal use of Miracle Accounting Software.** Prepared By: RKIT Software Pvt. Ltd., Rajkot

1

- **રમિકેિની રિમાઇન્ડિ ફે રિરિટી િાથેિૌથી મહત્વપૂર્ણઇવેન્ટ કદી ભૂિશો નરહ.**
- રિમાઇન્ડર ફેસિલિટી તમને IT RETURN ની તારીખ તદઉપરાંત GST RETURN ફાઈલ કરવાની તારીખ યાદ કરવામાં મદદ કરશે.
- આ ઉપરાાંત મિઝનેિ લેવલના અરેન્જિેન્ટના **રિમાઇન્ડિ માટેપર્ ઉપયોગી થશે.**
- હવે તમારે તમારી મહત્વપૂર્ણ બિઝનેસ મીટિંગ ગુમાવાની ચિંતા કરવાની જરુર નથી કારણ કે રિમાઇન્ડર ફેસિલિટી તમને તે દિવસ યાદ રાખવામાં મદદ કરશે.
- તમે કંપની અથવા સોફ્ટવેર લેવલના સેટિંગ્સ પસંદ કરીને કોઈ પણ મહત્વપૂર્ણ ઇવેન્ટને યાદ રાખવાનું પસંદ કરી શકો છો.
- પરંતુ, આ ફંક્શનનો ઉપયોગ કેવી રીતે કરવો? યાલો તે શોધવા માટે નીચે સ્ક્રોલ કરીએ.

## Utility  $\rightarrow$  Personal Diary  $\rightarrow$  Reminder

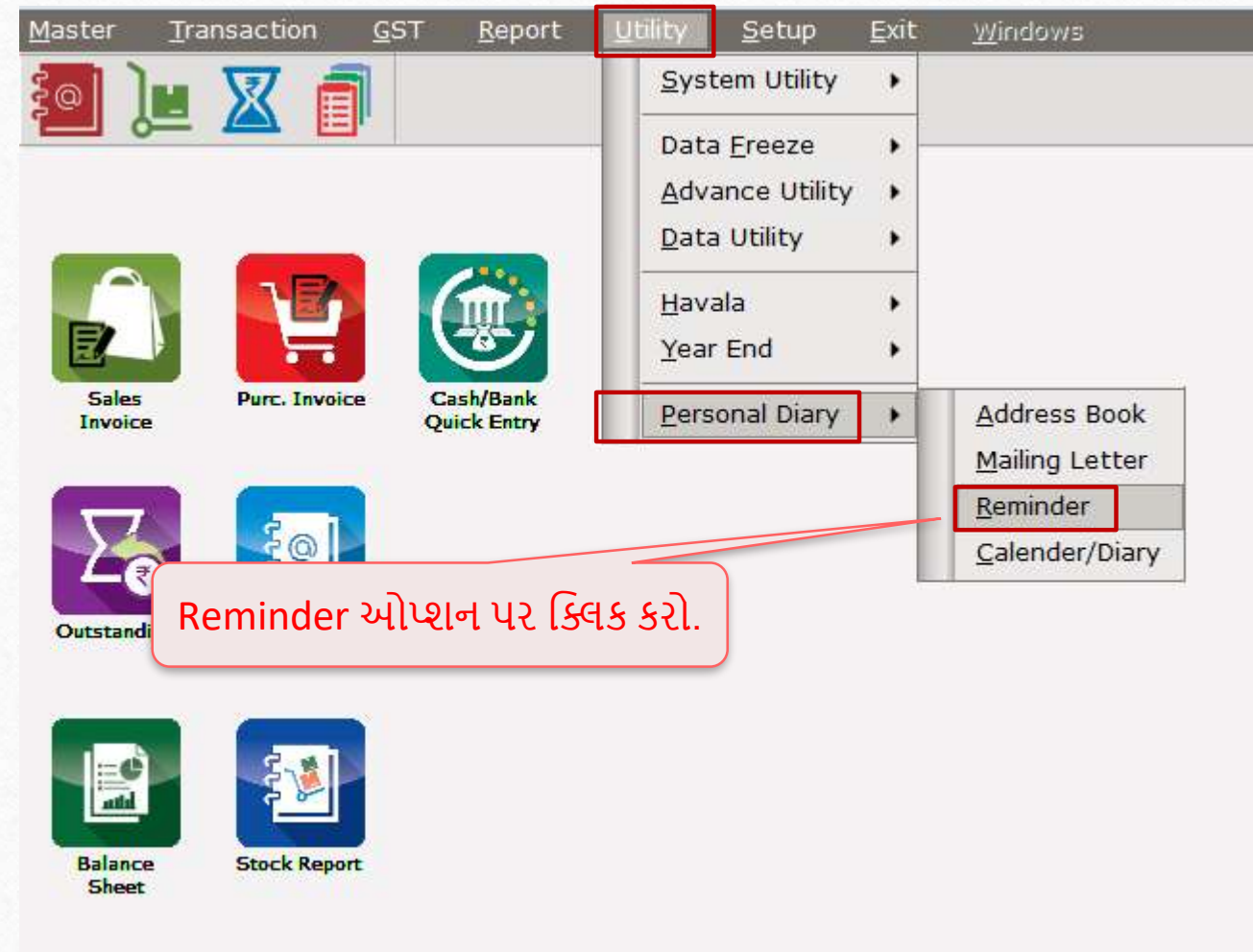

## Reminder Facility on Miracle 9.0 4

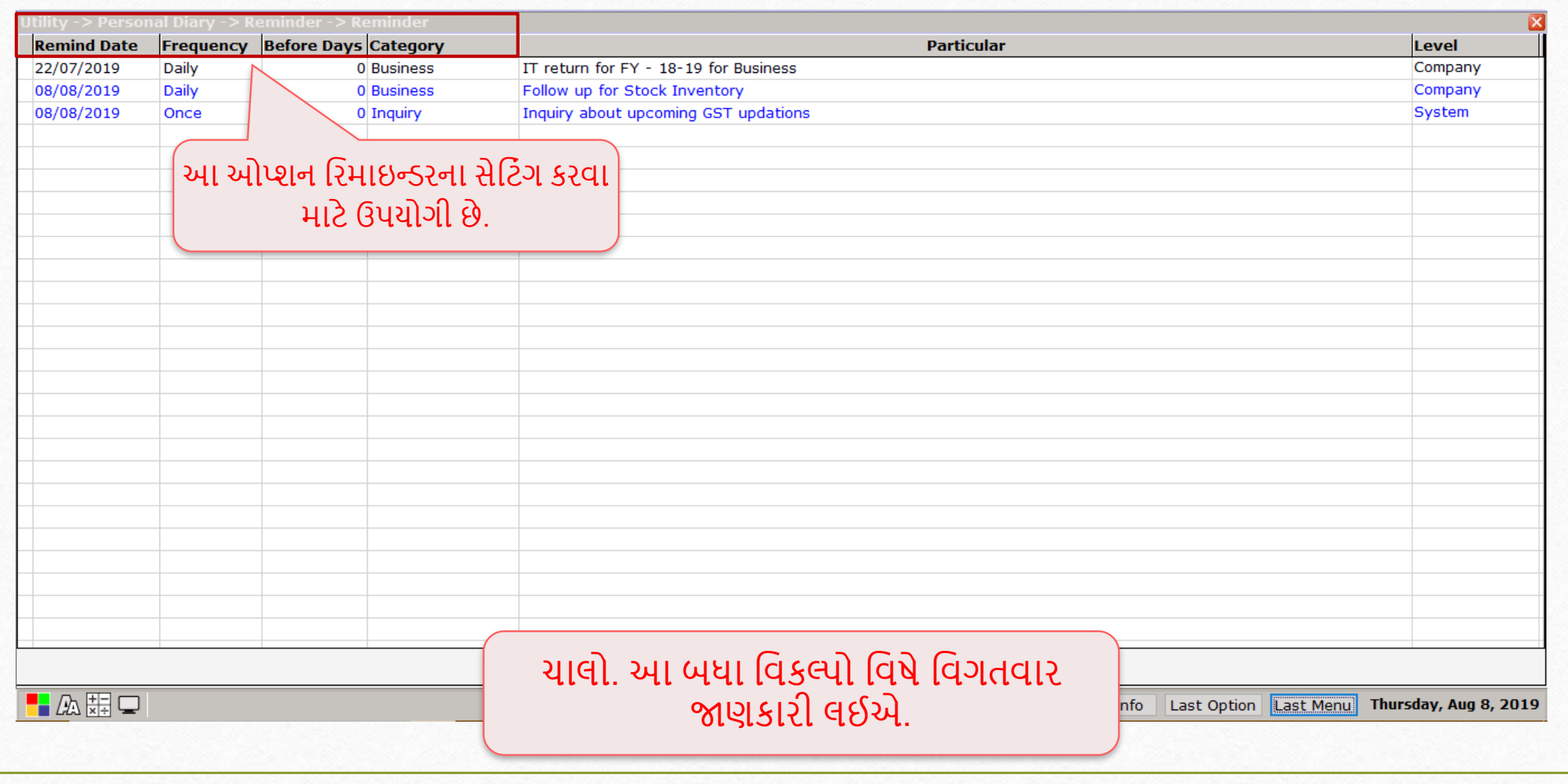

## Remind Date facility **5**

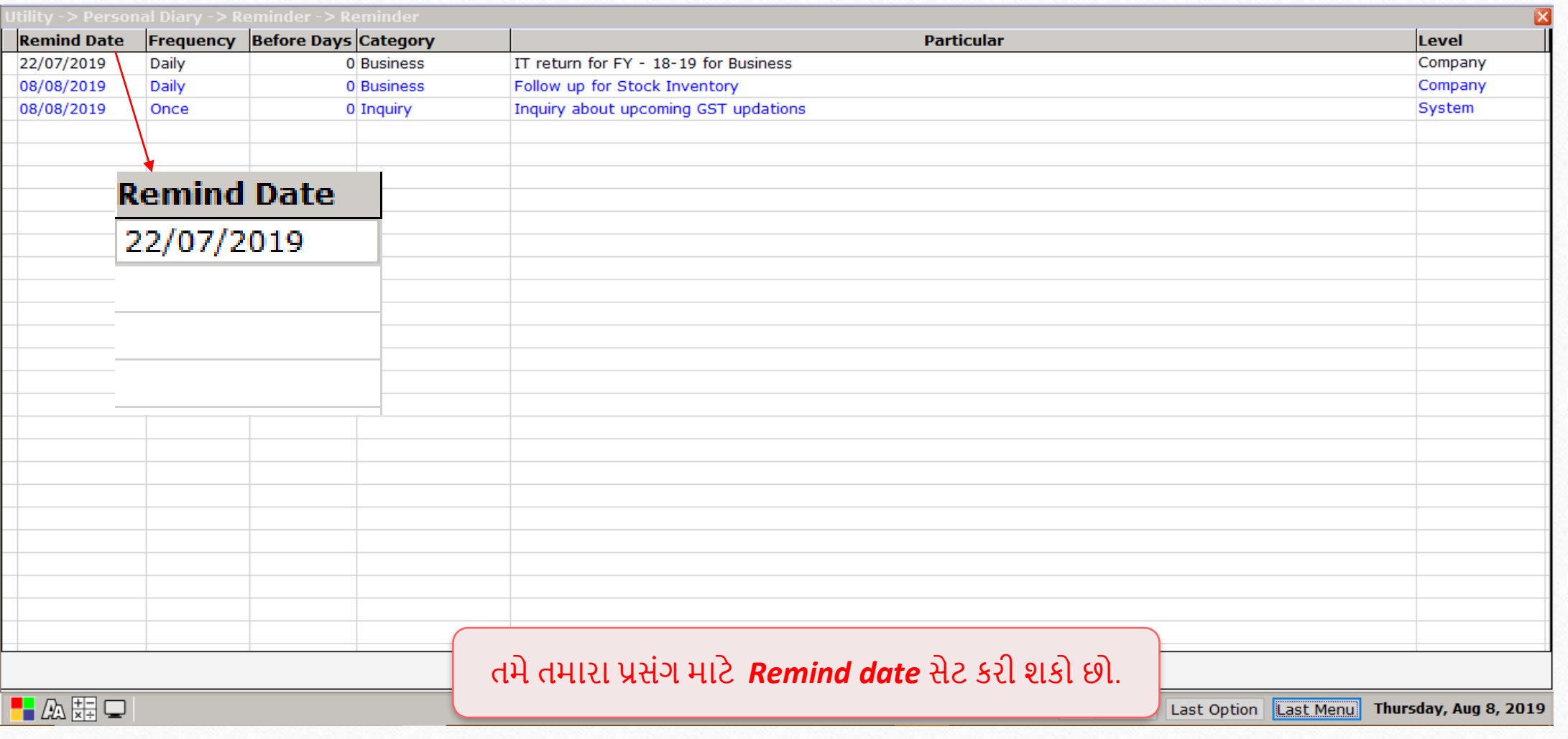

Frequency facility 6

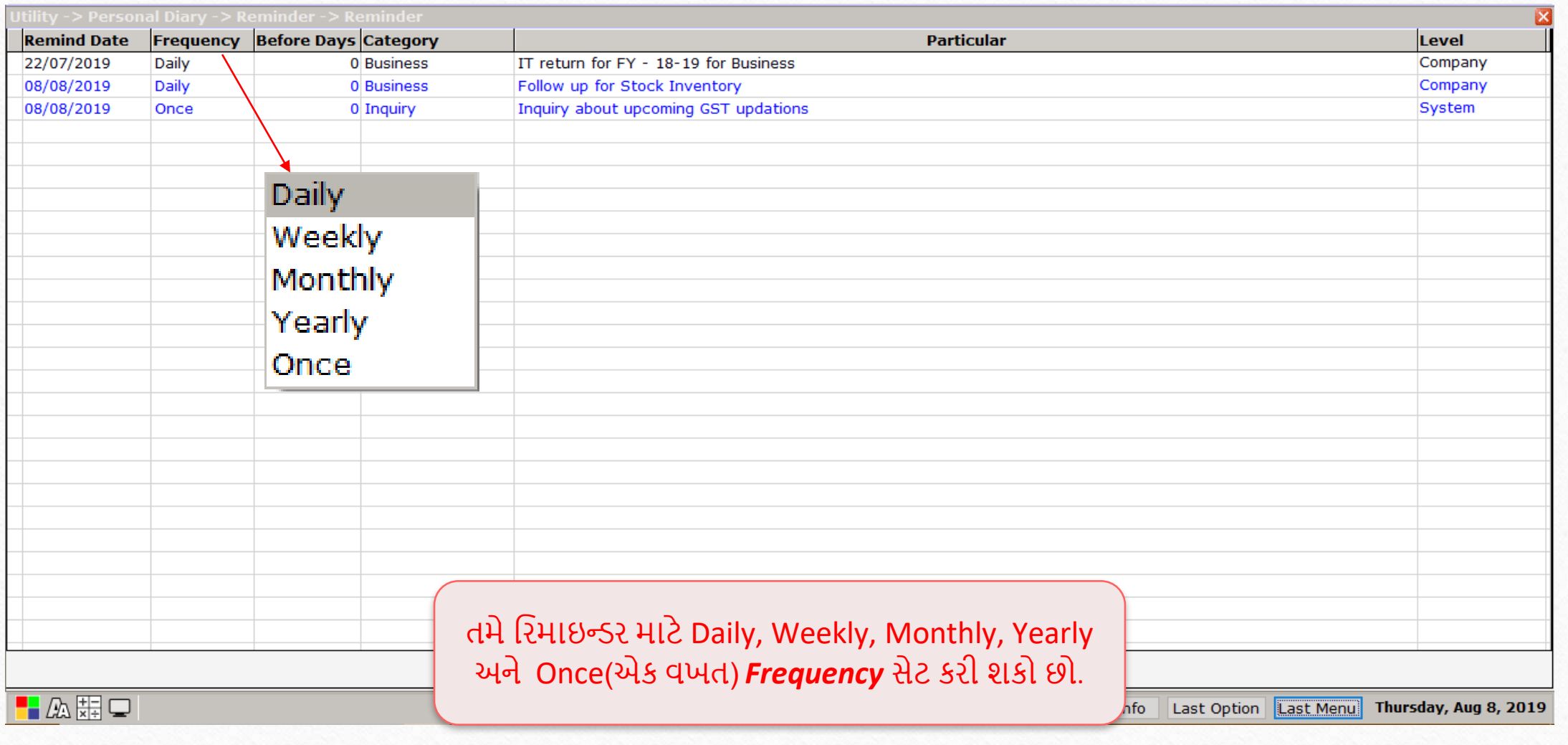

## Before days facility 7

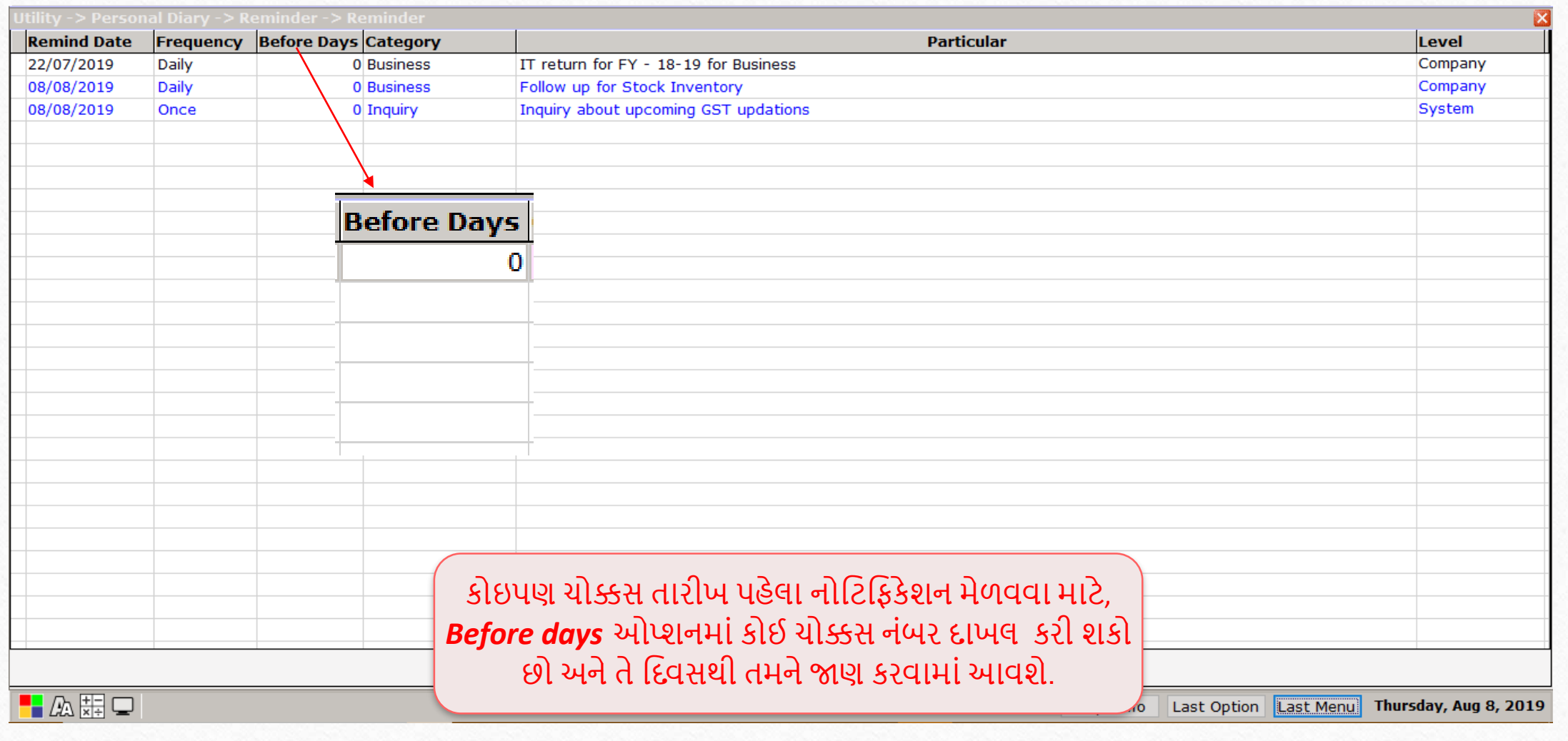

# Category drop down 8

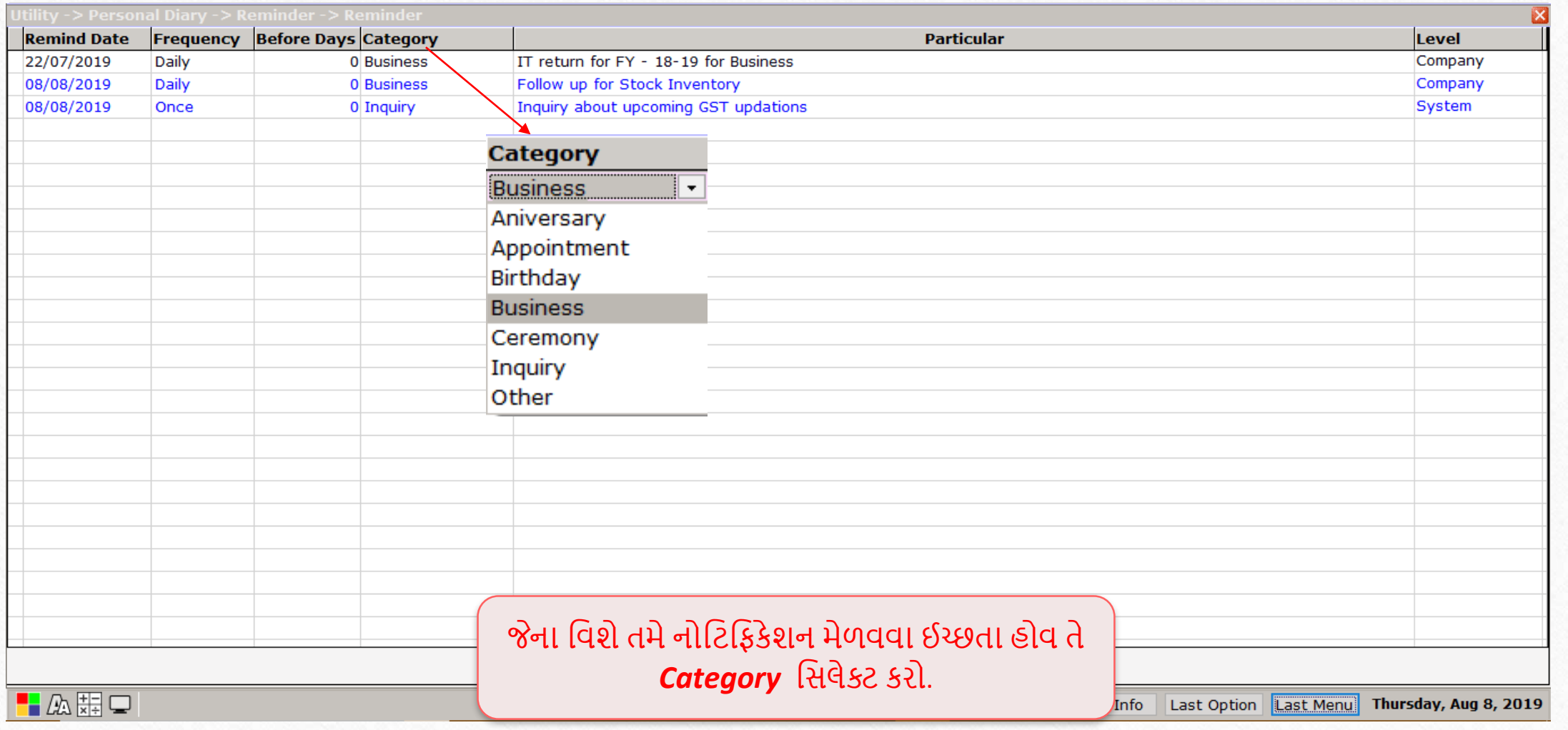

### Particulars 9

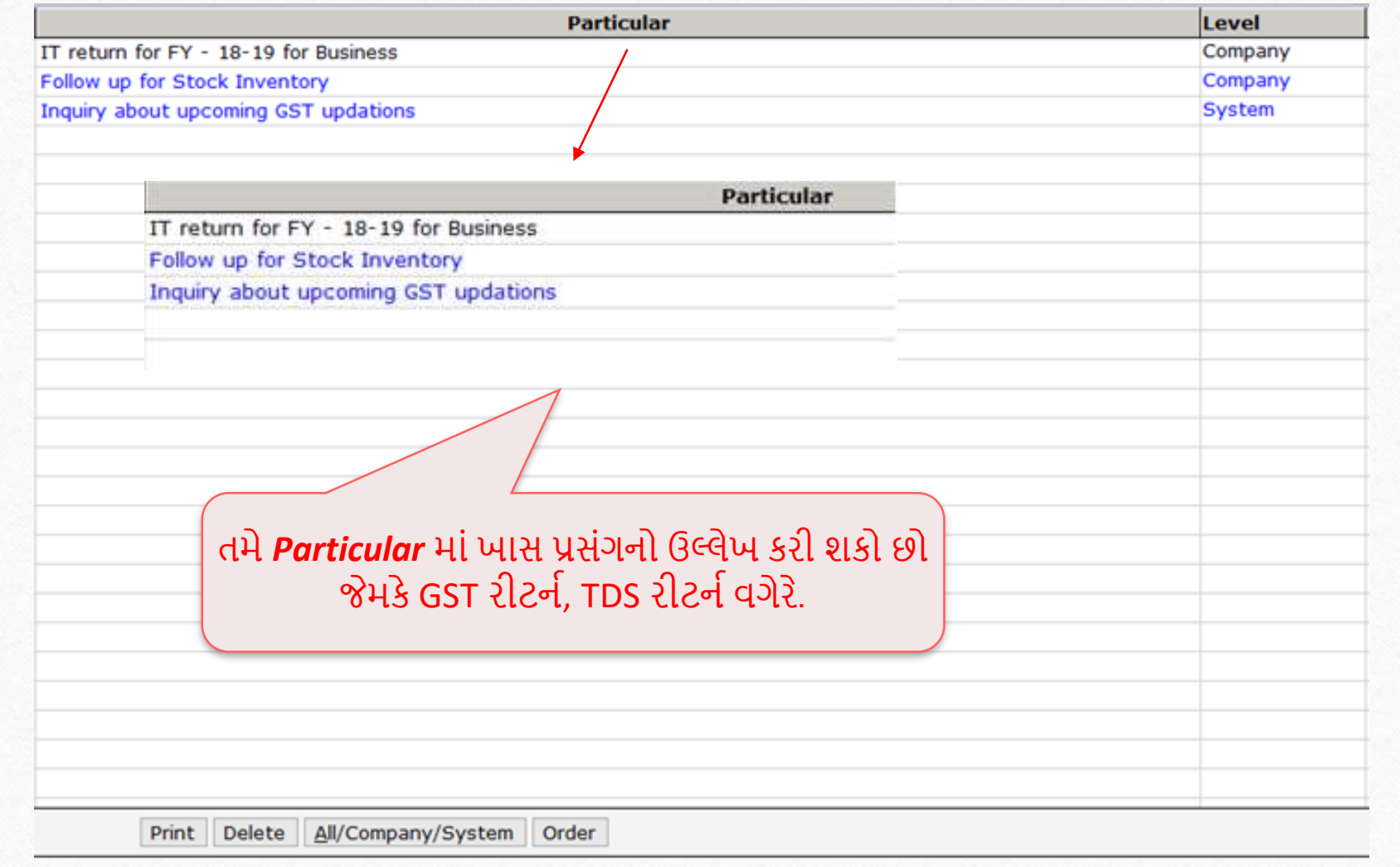

## Level drop down selection **10**

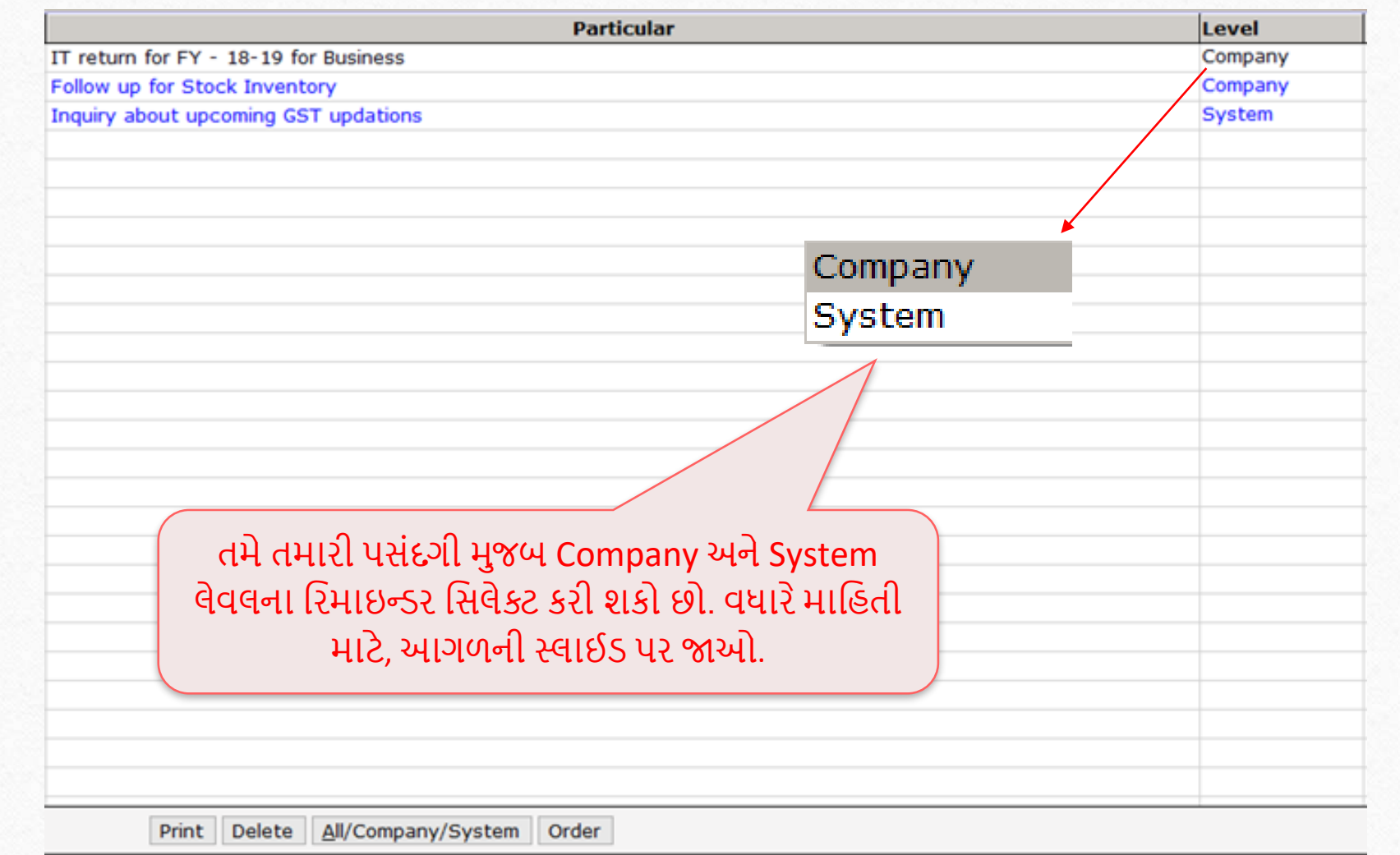

- $\cdot$  Level ડ્રોપ-ડાઉનની નીચે Company અને System ઓપ્શન શું છે?
	- Level ડ્રોપ ડાઉન Company અને System લેવલ નોટિફિકેશન બતાવે છે.
	- Company લેવલ નોટિફિકેશનમાં, જયારે કોઈ યુઝર યોક્કસ કંપની ઓપન કરશે ત્યારે સિલેક્ટ કરેલી તારીખે નોટિફિકેશન બતાવશે.
	- System લેવલમાં, યુઝર દ્વારા મિરેકલ ખોલાતા જ નોટિફિકેશન દેખાશે.
	- ટંકમાં, જો તમે મિરેકલ ઓપન કરો ત્યારેજ રિમાઇન્ડર મેળવવા માંગતા હોવ તો, System લેવલ ઓપ્શન મિલેક્ટ કરો.
	- જો તમે યોક્કસ કંપની યોક્કસ તારીખે ઓપન કરો ત્યારે નોટિફિકેશન મેળવવા માંગતા હોવ તો, ત્યારેCompany લેવલ ઓપ્શન પર જાઓ.

#### Footer options 12

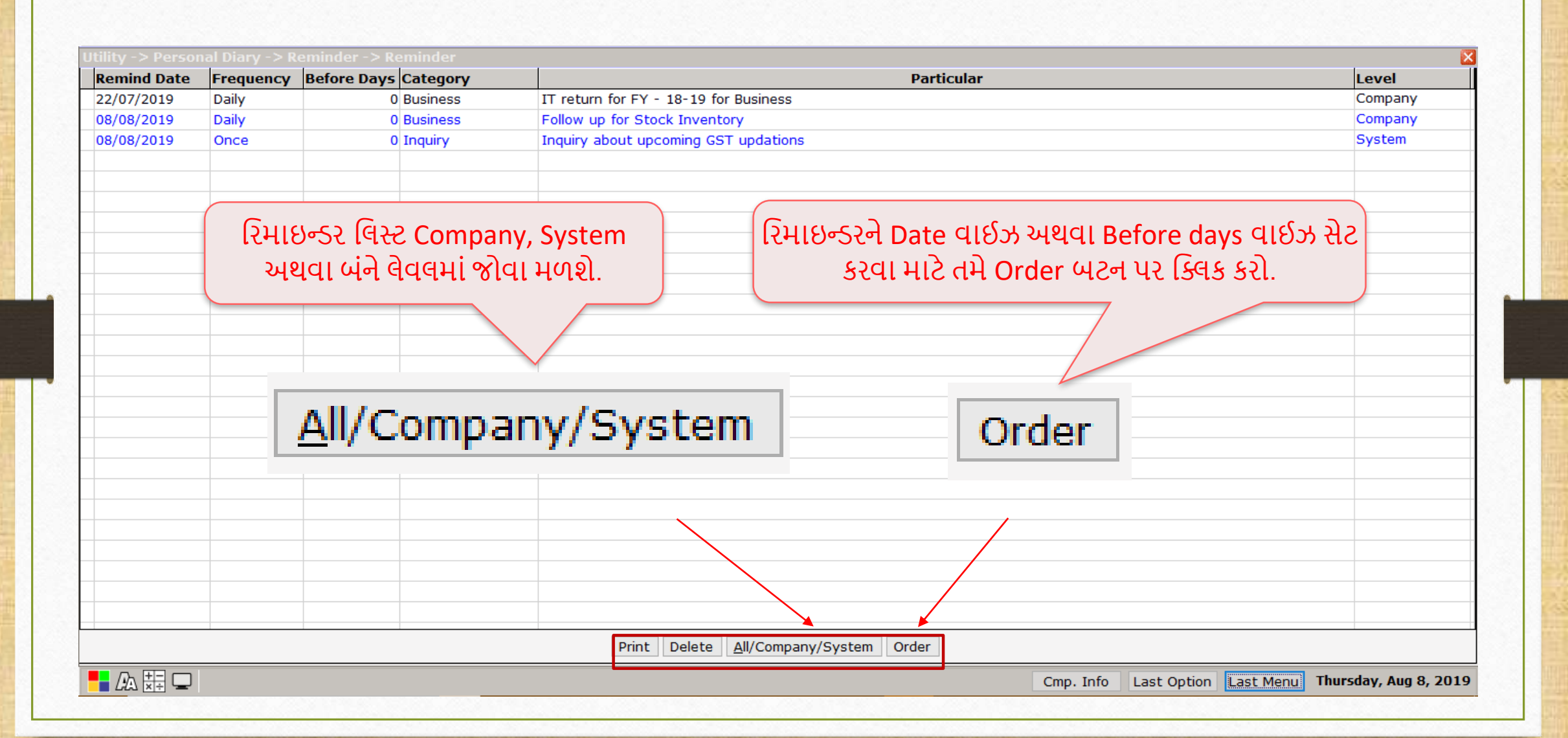

# Example of Company Level Reminder 13

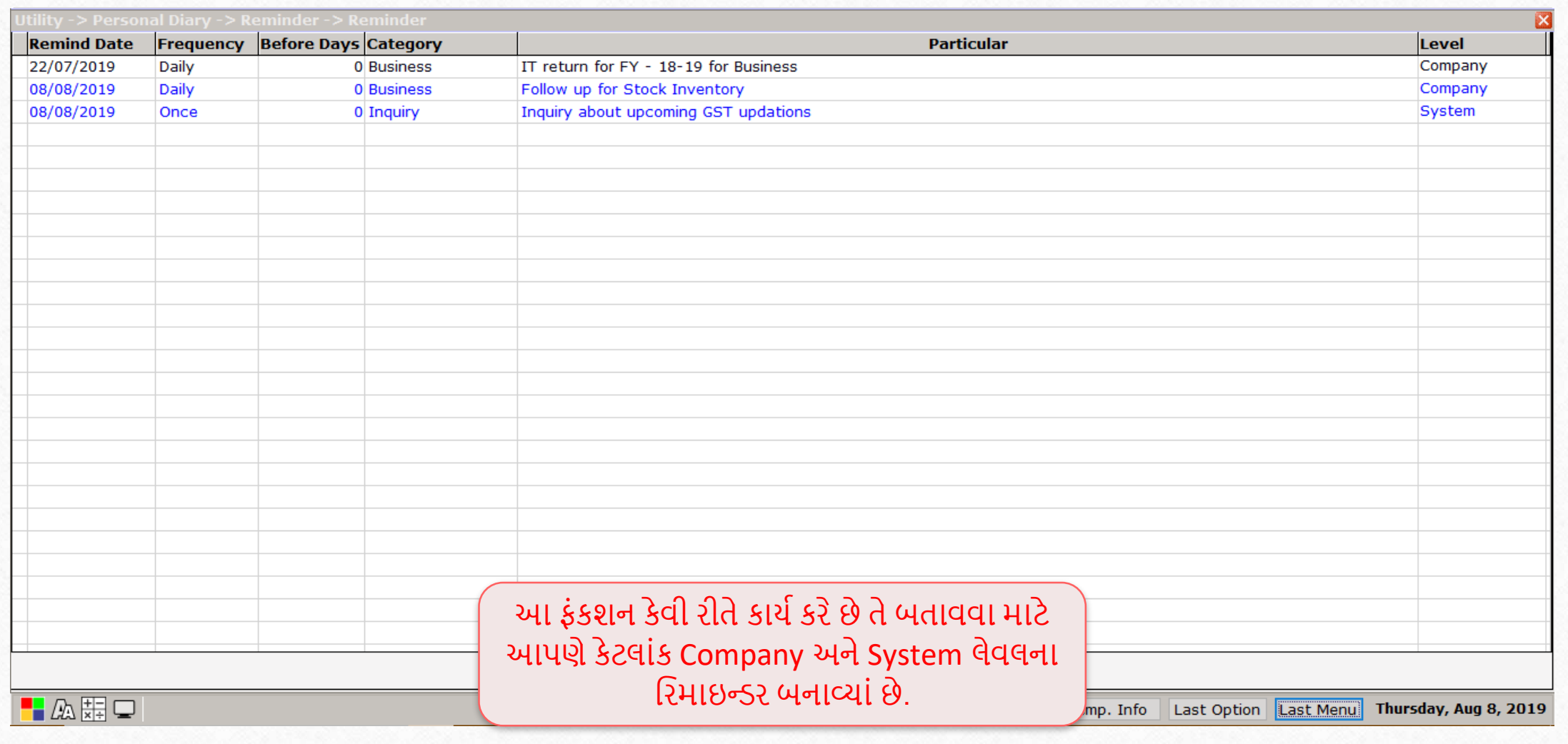

# Example of Company Level Reminder **14**

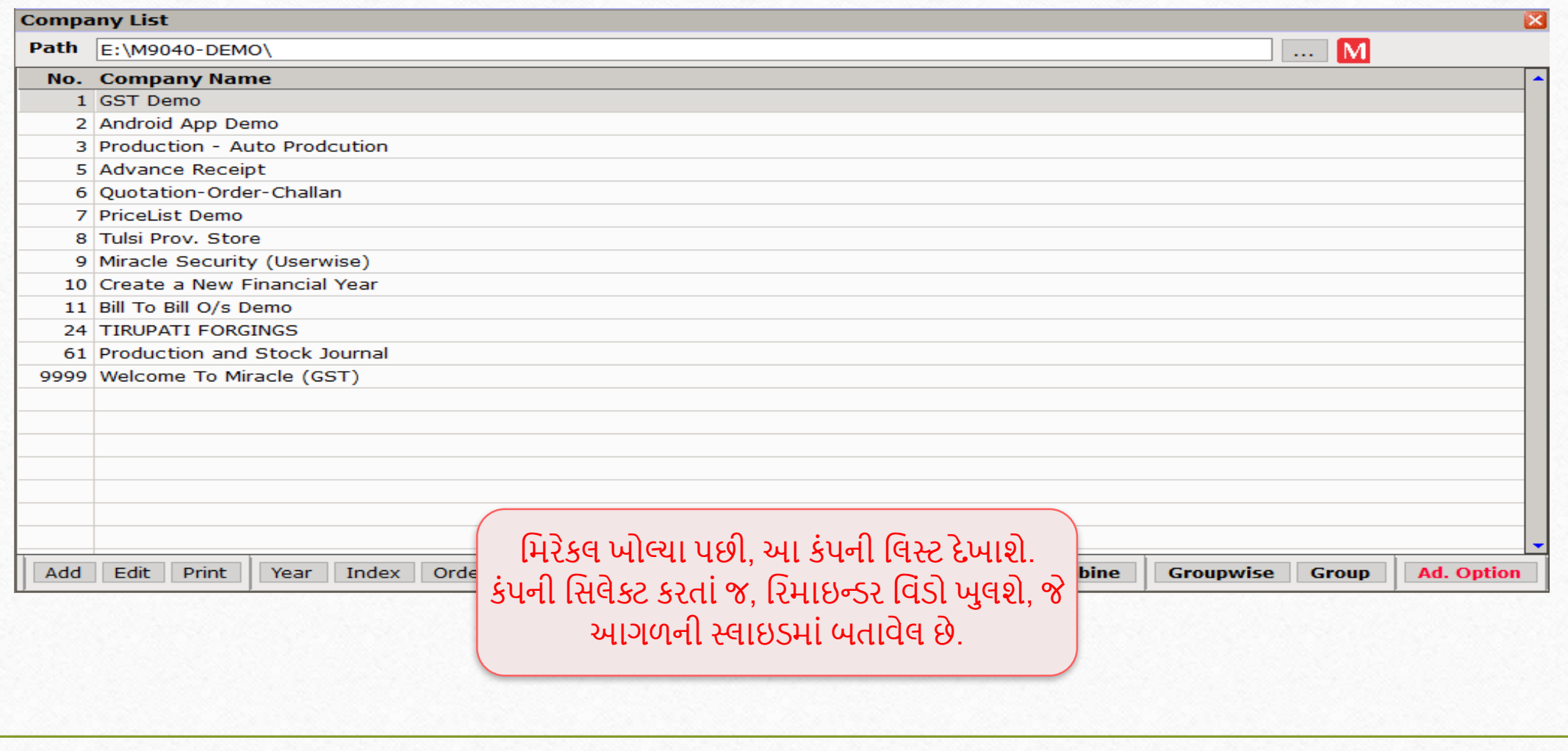

### Example of Company Level Reminder **15**

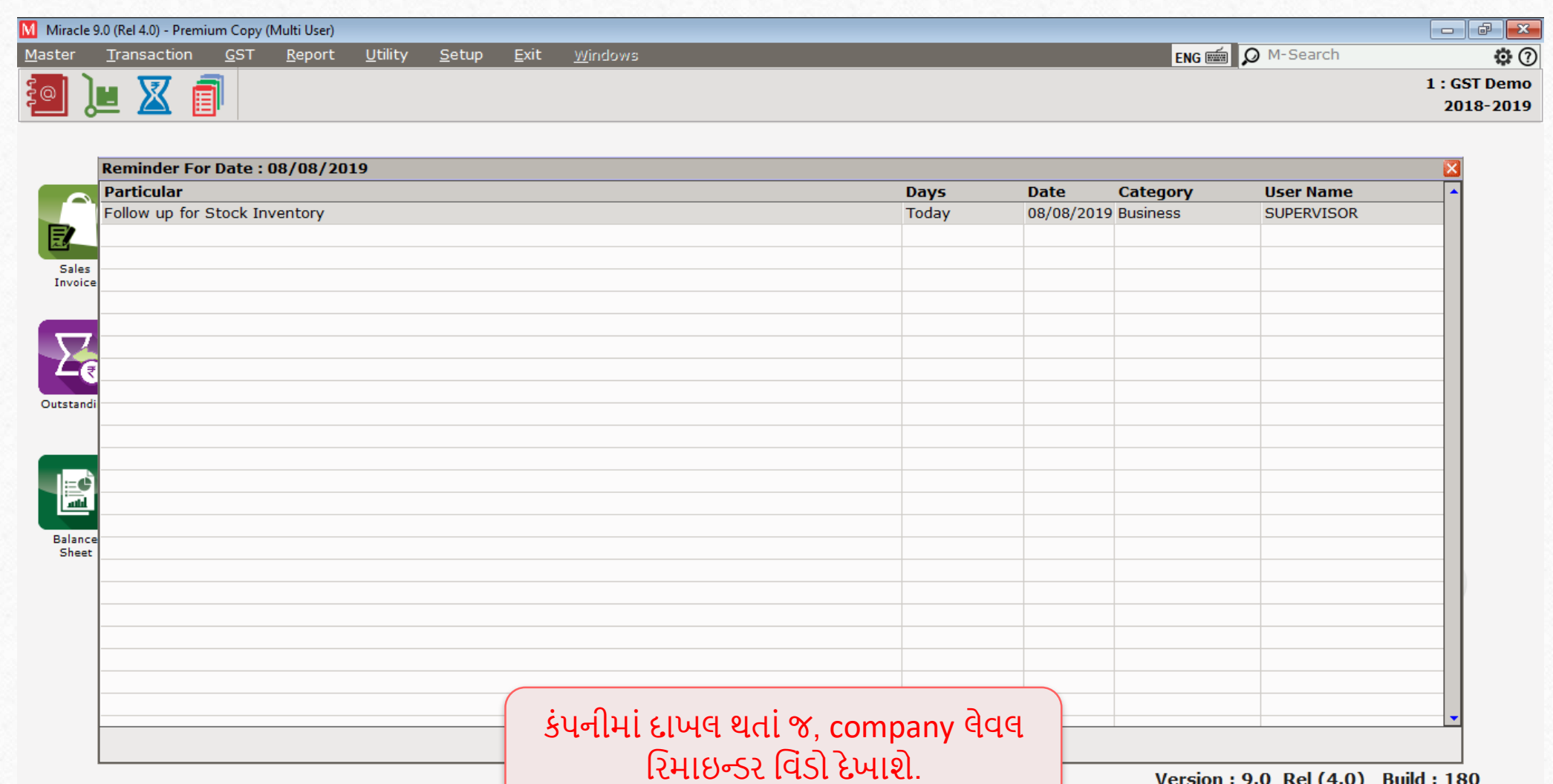

 $\blacksquare$ 

Version: 9.0 Rel (4.0) Build: 180

Cmp. Info | Last Option | Last Menu | Thursday, Aug 8, 2019

### Example of System Level Reminder

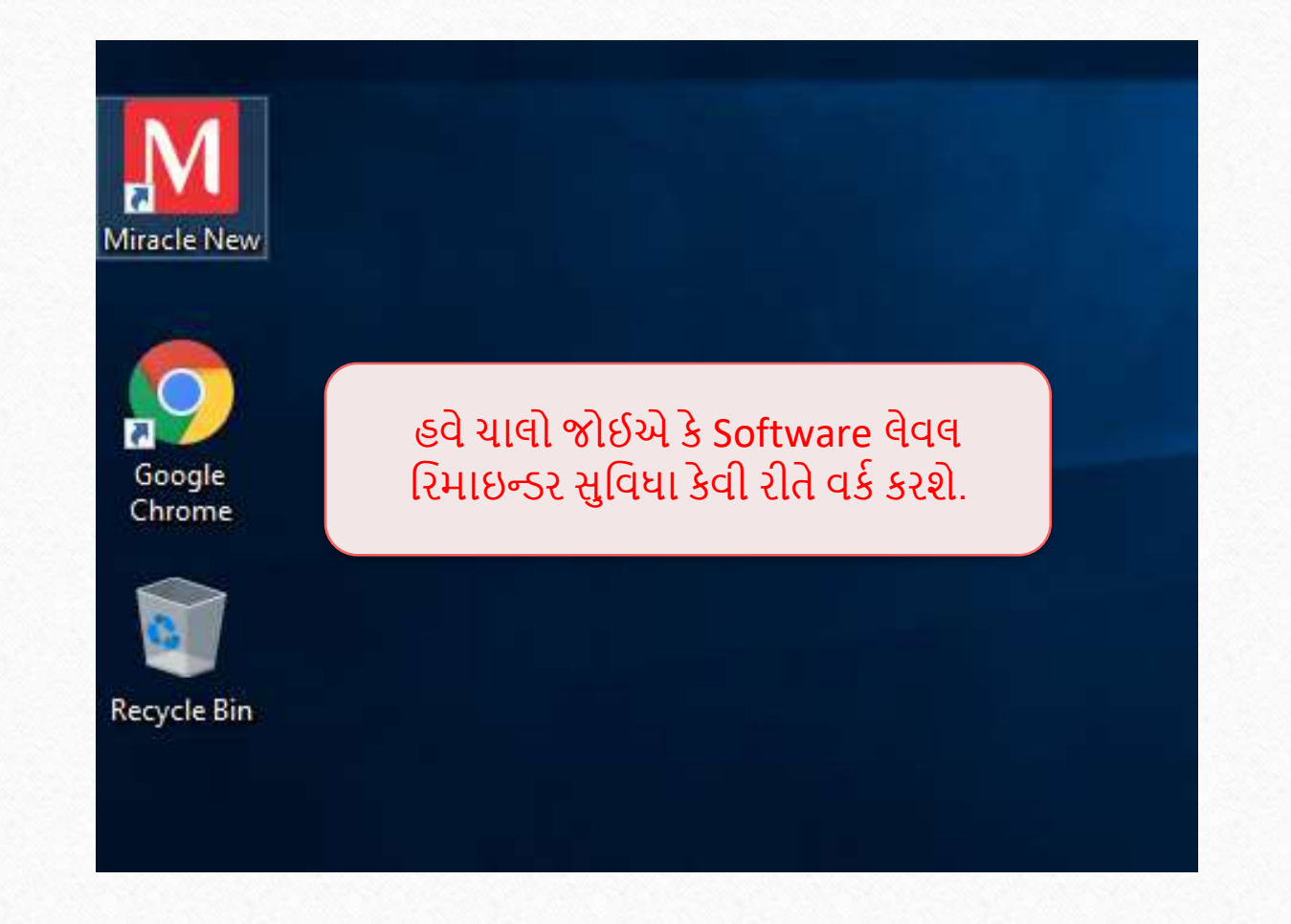

### Example of System Level Reminder

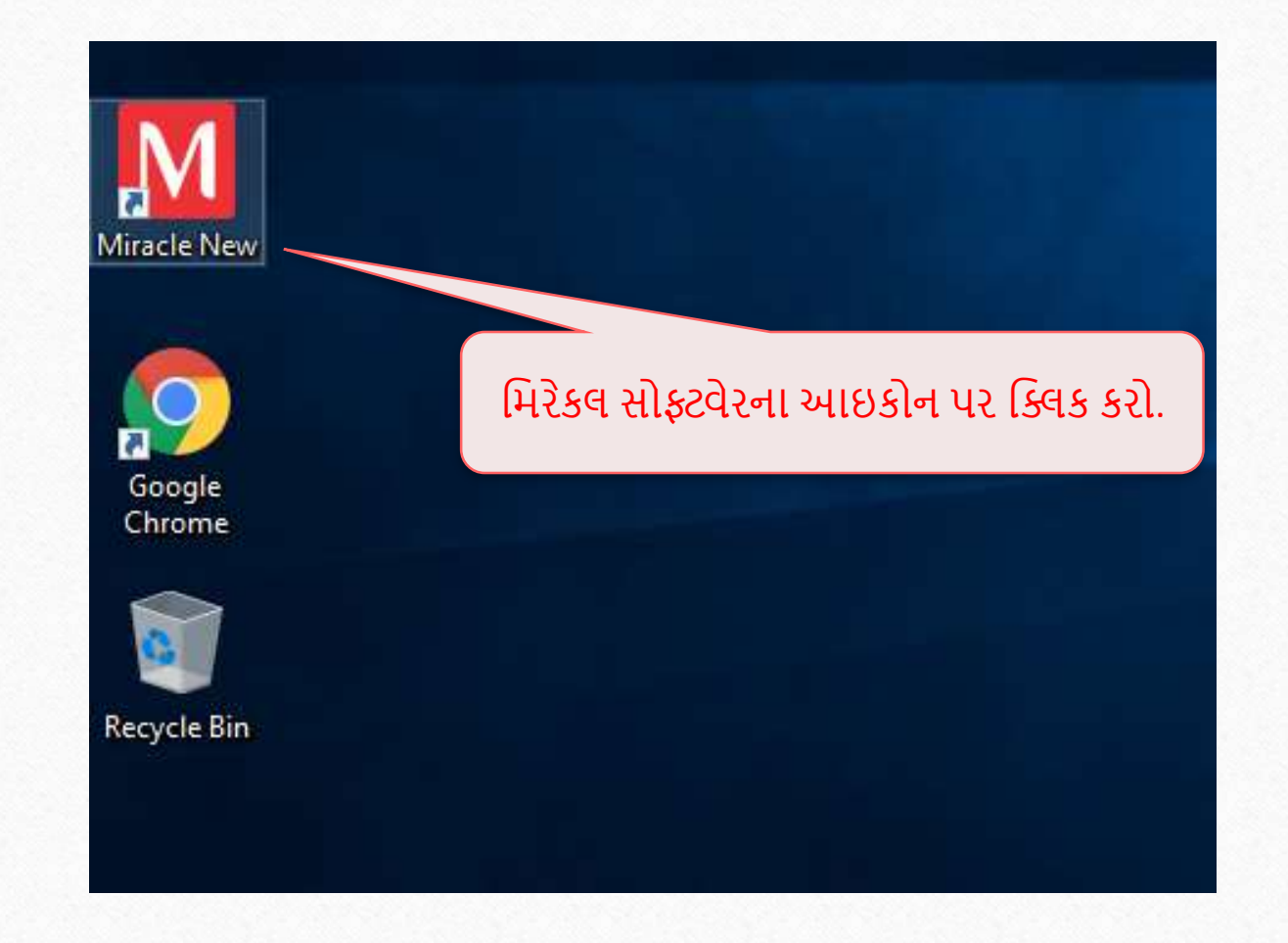

#### Example of Software Level Reminder

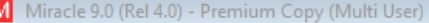

Reminder For Date: 05/08/2019 **Particular Days Date** Category Today 05/08/2019 Business Product meet-up and Launching મિરેકલ ખોલતાં જ, આ રિમાઇન્ડર બોક્સ તમારી સામે દેખાશેજેSoftware લેવલના મરિાઇન્ડર છે. Order Print

Version: 9.0 Rel (4.0) Build: 180

**ENG** 

Cmp. Info Last Option Last Menu Monday, Aug 5, 2019

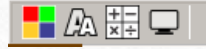

**અનેઆપર્ેકિી દીધ ુંછે! રિમાઇન્ડિ િેટ કિવ ુંજટેિ ુંિહેિ ુંદેખાય છે, તેટિ ુંજ િહેિ ુંછે.**

> **રિમાઇન્ડિ િેટ કિવ ુંહજી મ શ્કેિ િાગેછે? મહેિબાની કિીનેતમાિા િોફ્ટવેિ વેન્ડિનો િુંપકણકિો.**

Complete setup **19**19

#### **Like and Follow Us!** 20

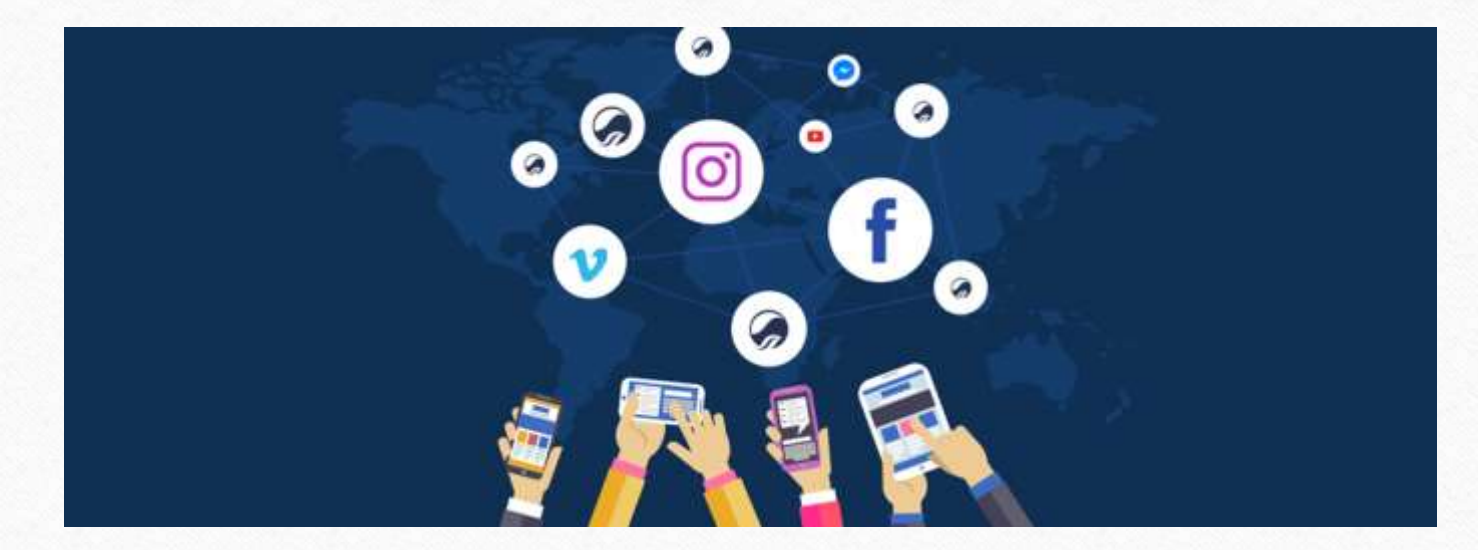

**<http://www.facebook.com/miracleaccount> <http://www.instagram.com/miracle.accounting> <https://www.linkedin.com/company/miracleaccount> <https://www.youtube.com/channel/UCWB9FJbbVCOPvgWKUdeA31w>**

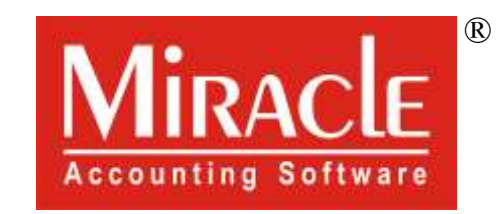

thank you!